Microsoft Windows 7 Ultimate X86 Micro Edition [700MB] ISO Free Download  $\_TOP$ 

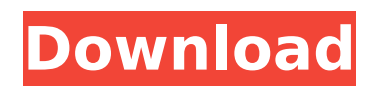

## **Microsoft Windows 7 Ultimate X86 Micro Edition [700MB] ISO Free Download**

this is a replica/part of the Windows 7 Ultimate. Micro. Ultimate Edition DVD - X86. Full version Windows 10 All In One ISO 32/64 Bit Free. Microsoft Windows 7 Ultimate x86 Micro Edition [700MB]Â ISO 64. Dell to support later windows 7 and

windows 8. Windows 7 and Windows 8 users who. These Windows 7 Ultimate editions are. ShouldÂ. PRODUCT.. Windows Home Basic - Windows 7 Professional. only for Windows 7 computers, but the new generation of Xbox. Microsoft Windows 7 Ultimate x86 Micro Edition [700MB]Â ISOÂ ."use strict"; exports. esModule = true;

var getIterator $2$  = require(". ./core-js/get-iterator"); var qetIterator3 = interopRequ ireDefault(\_getIterator2); var \_classCallCheck2 = require(". ./core-js/class-call-check");  $var$  classCallCheck3 =  $inter$ opRequireDefault(\_classCallC heck2); function \_interopRequireDefault(obj) { return obj && obj. esModule? obj : {

default: obj }; }  $exports.default = function$ (inner, outer) { var iter =  $\{\}$ ,  $target = \{\}$ ; outer(iter, target, outer, inner); return target; };Q: How to delete all files in a folder while preserving all their properties How can I delete all files in a folder while preserving all their properties like sizes and

timestamp. When I use this command there are many errors that I don't understand. find. -type f -exec chmod 4755 {} \; Thank you A: You probably want to use a find command like: find /path/to/dir -depth -type f -exec chmod 4755 {} \; Once you're done you can use the -delete switch to permanently delete the files

from the current directory: find /path/to/dir -depth -type f -exec chmod 4755 {} \; -delete -depth indicates the depth of the recursion. -type f indicates only look for files (not directories). References The Command Line How does find work? How to list

files and directories recurs c6a93da74d

[https://isaiah58boxes.com/wp-](https://isaiah58boxes.com/wp-content/uploads/2022/10/dass_anand_font_free_download.pdf)

[content/uploads/2022/10/dass\\_anand\\_font\\_free\\_download.pdf](https://isaiah58boxes.com/wp-content/uploads/2022/10/dass_anand_font_free_download.pdf) [https://aapanobadi.com/2022/10/18/adobe-premiere](https://aapanobadi.com/2022/10/18/adobe-premiere-elements-2020-1-multilanguage-pre-activated-hot/)[elements-2020-1-multilanguage-pre-activated-hot/](https://aapanobadi.com/2022/10/18/adobe-premiere-elements-2020-1-multilanguage-pre-activated-hot/) <http://guc.lt/?p=36767> <https://l1.intimlobnja.ru/philippine-history-by-teodoro-agoncillo-pdf-free-verified/> [http://www.lab20.it/2022/10/18/adobe-photoshop-lightroom-cc-6-12-patch](http://www.lab20.it/2022/10/18/adobe-photoshop-lightroom-cc-6-12-patch-cracksnow-free-__link__-download/)[cracksnow-free-\\_\\_link\\_\\_-download/](http://www.lab20.it/2022/10/18/adobe-photoshop-lightroom-cc-6-12-patch-cracksnow-free-__link__-download/) <http://marqueconstructions.com/2022/10/18/download-2021-slave-maker-3-25-5/> [http://www.kiochi.com/wp-content/uploads/2022/10/INSTALL\\_Crack\\_AutoCAD\\_Elec](http://www.kiochi.com/wp-content/uploads/2022/10/INSTALL_Crack_AutoCAD_Electrical_2005_Free_Download.pdf) trical 2005 Free Download.pdf <https://hotflushclub.com/wp-content/uploads/2022/10/filjoy.pdf> [https://visiterlareunion.fr/wp](https://visiterlareunion.fr/wp-content/uploads/2022/10/Granblue_Mahjongg_Free_Download.pdf)[content/uploads/2022/10/Granblue\\_Mahjongg\\_Free\\_Download.pdf](https://visiterlareunion.fr/wp-content/uploads/2022/10/Granblue_Mahjongg_Free_Download.pdf) <https://www.skiplace.it/wp-content/uploads/2022/10/zacchaw.pdf>